Up-to-date Questions and Answers from authentic resources to improve knowledge and pass the exam at very first attempt. ----- Guaranteed.

PASS

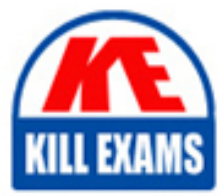

AIE02 Dumps AIE02 Braindumps AIE02 Real Questions AIE02 Practice Test AIE02 Actual Questions

killexams.com

**AIE02 Blue-Prism**

Blue Prism Installation Engineer

ORDER FULL VERSION

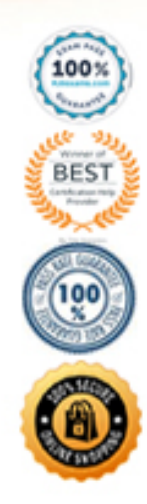

### **Question: 112**

Which of the following statements are true in reference to the permissions required for the Blue Prism Application Server service log on user? (Select four.)

A. When a Blue Prism Server is configured with a SQL Server database connection that uses SQL Native Authentication, the service log on user needs SQL dbowner privileges

B. When the Blue Prism connection used by the server is configured to use SQL Native Authentication, the service log on user does not need any SQL privileges

C. When a Blue Prism Server is configured with a SQL Server database connection that uses SQL Windows Authentication, the service log on user needs the minimum permissions on the appropriate Blue Prism SQL Server database as identified in the documentation

D. When using Single Sign on for the Blue Prism platform, the service log on user needs permission to query Active Directory Security Group membership

E. When using Single Sign on for the Blue Prism platform, the service log on user needs to be a Domain Administrator

F. When using Blue Prism native authentication for the Blue Prism platform, the service log on user needs to be a Domain administrator

G. When configured to use a connection mode that uses Transport encryption, the service log on user needs readaccess to the associated certificateâs private key

### **Answer: C,D,F,G**

### **Question: 113**

What does the Server Services tab within BPServer.exe provide? (Select one.)

A. It allows you to select which logon account will be used when the server service is started

B. It allows you to select whether the service account will be started automatically and configure the behavior if the service fails to start

C. It checks that the service logon account is allowed to start a listener for the configuring binding

D. It checks that the service logon account is allowed to start a listener for the configured binding and provides the option to manage the permissions

E. It validates that there is a service associated with the profile, and if not, provides the option to create a new service. It also checks that the service logon account is allowed to start a listener for the configured binding and provides the option to manage the permissions.

### **Answer: B**

### **Question: 114**

Which of the following are steps that would normally be taken on the local device when configuring a Blue Prism Application Server? (Select four.)

A. Use the Blue Prism Client to configure a connection to a supported database server

B. Use BPServer.exe to create and configure a connection to a supported database server

C. Use BPServer.exe to create or configure a profile for the server service that uses a configured database connection

D. Use BPServer.exe to select an appropriate connection mode and, if required, to select a certificate to use

E. Use BPServer.exe to configure which users can log into Blue Prism

F. Use BPServer.exe to configure all encryption schemes for the environment that will use an Application Server key store

### **Answer: A,B,D,F**

# **Question: 115**

When configuring multiple Application Servers for a single Blue Prism environment what must be considered? (Select one.)

A. Each Application Server must connect to a different database

- B. Each Application Server must be configured with the same encryption schemes and identical key
- C. The master application server must be turned on first
- D. All application servers must be configured to enable schedules in order for scheduling to work correctly

#### **Answer: A**

#### **Question: 116**

What steps can be useful to identify why a Blue Prism Server service is failing to start? (Select three.)

- A. Review the message across all tabs within appropriate profile via BPServer.exe
- B. Review the device Windows Application Event Logs
- C. Review the server status panel in Control Room
- D. Use a configured Blue Prism process to interrogate each connected server in turn
- E. Review messages when starting the service manually using BPServer.exe
- F. Use BPDiagnostics to start out a Server Diagnostics and Repair task

#### **Answer: A,B,E**

#### **Question: 117**

What BPServer.exe profile name is the default Blue Prism Server service configured to use? (Select one.)

- A. It will use the profile which is configured with the âIs Defaultâ flag
- B. It will use the first profile when ordered alphabetically
- C. It will use the last profile when ordered alphabetically
- D. It will use the profile named âDefaultâ

#### **Answer: D**

#### Explanation:

Reference: https://help.blueprism.com/Installation-Platform/Configuration/Connections/1129845562/WhyÂis-the-Blue-Prism-Server-service-failing-to-start.htm

#### **Question: 118**

When a Runtime Resource has been started using the /sslcert switch, why might it not be able to receive connections? (Select three.)

- A. If the name on the certificate does not match the name being used to connect to the Runtime Resource
- B. If the thumbprint of the certificate is not for a valid certificate on the local device
- C. If the certificate has expired or been revoked
- D. If the certificate has not been issued by a certification authority that is trusted by the device attempting to connect

E. If the context user of the Runtime Resource does not have read-only access to the certificateâs private key

# **Answer: A,C,D**

#### **Question: 119**

Which of the following reasons would prevent the Blue Prism Server service from being started? (Select four.)

- A. If it canât find a BPServer.exe profile with the name that is expects
- B. If the BPServer.exe profile is not configured with the expected encryption schemes
- C. If the user that the server is attempting to use cannot access the Blue Prism database
- D. If there are no Blue Prism devices configured to connect to the server service
- E. There is a problem with the Blue Prism license key in the environment
- F. If the server service has nothing to process (e.g. if there are no schedules configured)

# **Answer: B,C,D,E**

# **Question: 120**

Which of the following are common reasons why a Blue Prism Interactive Client is not be able to connect to an Application Server? (Select three.)

- A. If the Application Server service is not started
- B. It firewalls prevent the Application Server from receiving traffic on the appropriate port
- C. If the Application Server is configured to use Transport Encryption but the certificate cannot be validated
- D. Invalid user credentials
- E. A user is logged into Blue Prism on the Application Server

# **Answer: A,B,D**

### **Question: 121**

When staring a Runtime Resource using the /sslcert switch, what reasons can prevent it from starting? (Select two.)

- A. If the name on the certificate does not match the name (or correct format) on the Runtime Resource
- B. If the thumbprint of the certificate is not for a valid certificate on the local device
- C. If the certificate has expired or been revoked
- D. If the certificate has not been issued by a certification authority that is trusted by device attempting to connect

# **Answer: A,C**

### **Question: 122**

What format of machine name does an Interactive Client or Application Server use to establish a direct connection with a Runtime Resource? (Select one.)

A. It always uses the short machine name (e.g. robot001)

- B. it always uses the fully qualified domain name (FQDN) (e.g. robot001.mydomain. local)
- C. it depends on the system wide setting which indicates whether short name or FQDN will be used
- D. It uses the format of the name specified on the certificate that is associated with the Runtime Resource

### **Answer: C**

# **Question: 123**

Which of the following are common reasons why a Blue Prism Runtime Resource is not be able to connect to an Application Server? (Select three.)

A. Active directory has not been configured correctly

B. If firewalls prevent the Application Server from receiving traffic on the appropriate port

C. If the Application Server is configured to use Transport Encryption but the certificate cannot be validated

D. A user is logged into Blue Prism on the Application Server

E. If there is a mismatch between the Connection Mode setting on the Runtime Resource and Application Server

#### **Answer: B,D,E**

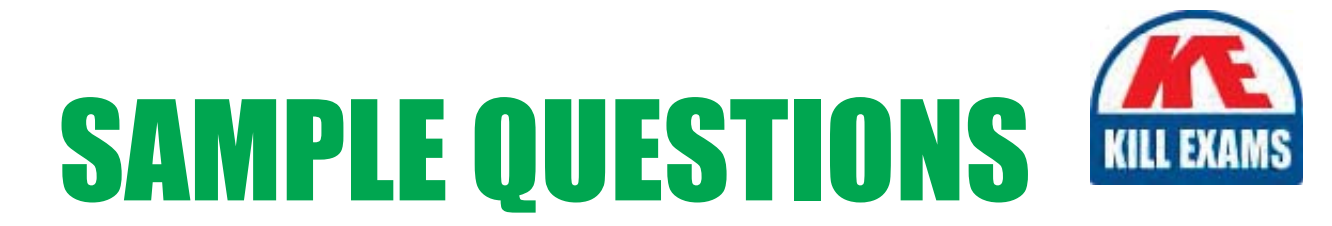

# These questions are for demo purpose only. Full version is up to date and contains actual questions and answers.

Killexams.com is an online platform that offers a wide range of services related to certification exam preparation. The platform provides actual questions, exam dumps, and practice tests to help individuals prepare for various certification exams with confidence. Here are some key features and services offered by Killexams.com:

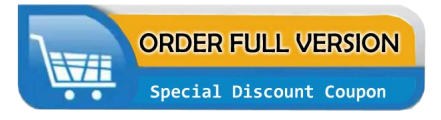

**Actual Exam Questions:** Killexams.com provides actual exam questions that are experienced in test centers. These questions are updated regularly to ensure they are up-to-date and relevant to the latest exam syllabus. By studying these actual questions, candidates can familiarize themselves with the content and format of the real exam.

**Exam Dumps:** Killexams.com offers exam dumps in PDF format. These dumps contain a comprehensive collection of questions and answers that cover the exam topics. By using these dumps, candidates can enhance their knowledge and improve their chances of success in the certification exam.

**Practice Tests: Killexams.com provides practice tests through their desktop VCE exam** simulator and online test engine. These practice tests simulate the real exam environment and help candidates assess their readiness for the actual exam. The practice tests cover a wide range of questions and enable candidates to identify their strengths and weaknesses.

**Guaranteed Success: Killexams.com offers a success guarantee with their exam dumps. They** claim that by using their materials, candidates will pass their exams on the first attempt or they will refund the purchase price. This guarantee provides assurance and confidence to individuals preparing for certification exams.

**Updated Content:** Killexams.com regularly updates its question bank and exam dumps to ensure that they are current and reflect the latest changes in the exam syllabus. This helps candidates stay up-to-date with the exam content and increases their chances of success.

**Technical Support:** Killexams.com provides free 24x7 technical support to assist candidates with any queries or issues they may encounter while using their services. Their certified experts are available to provide guidance and help candidates throughout their exam preparation journey.

> For More exams visit https://killexams.com/vendors-exam-list Kill your exam at First Attempt.... Guaranteed!